f1 conll vs epoch number for all classes

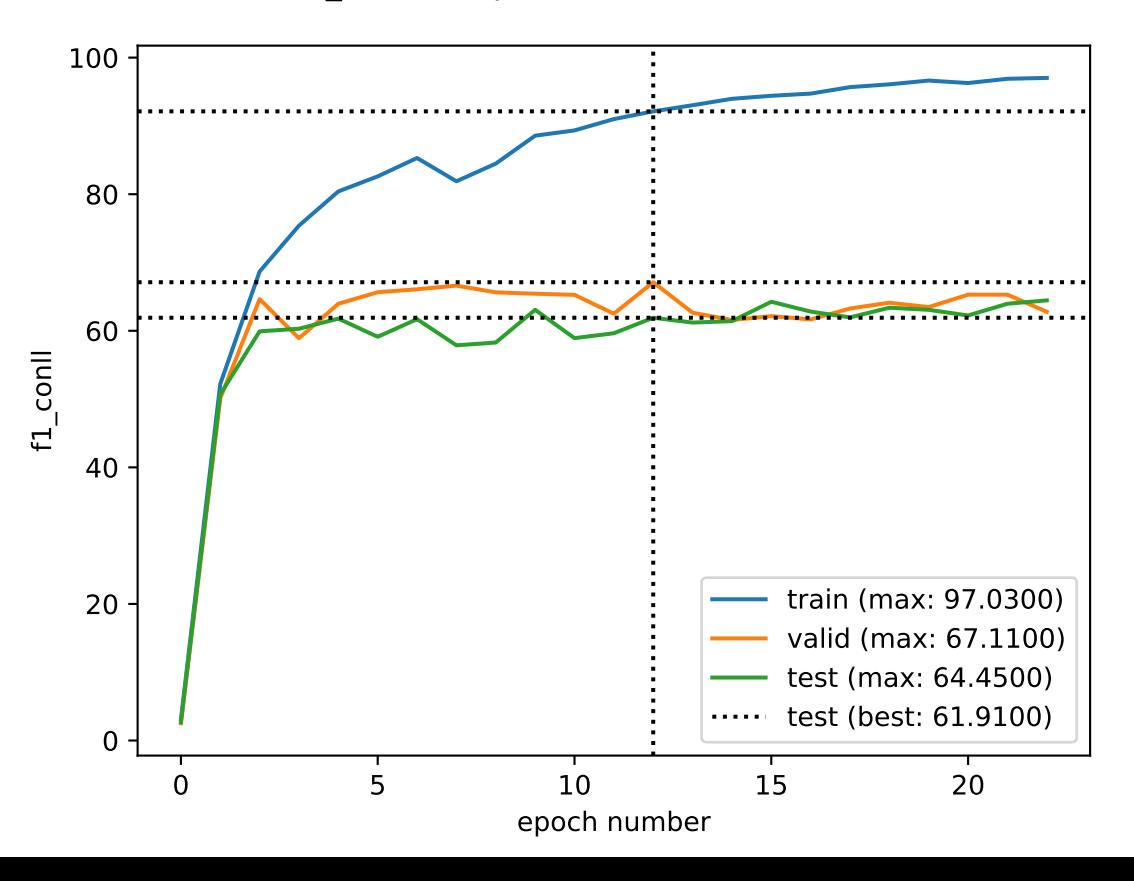